CS 150 Spring 2020 – Quiz 4 "Cheat Sheet"

## Input/Output

• Reading input from the user input (message): Displays message to the user and returns what the user typed as a string

## **Conditionals**

The simplest conditional is

```
if <condition>:
<statements> # executed if the condition is True
```
Conditionals can optionally have **elif** and **else** components:

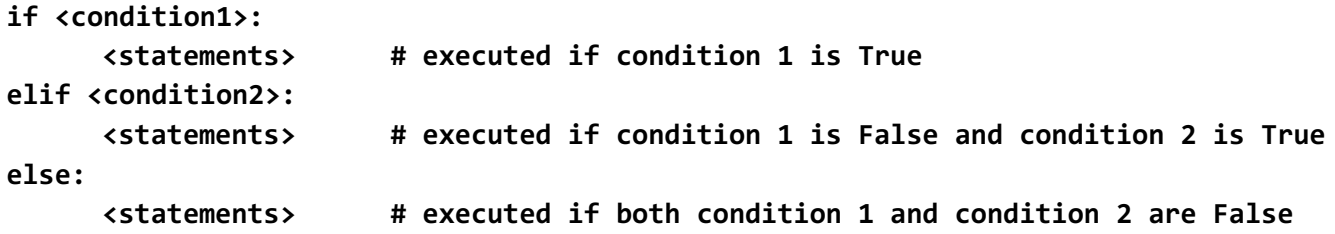

## while-loops

The general format of a while-loop is:

**while <condition>: <statements>**

If the **condition** is True, the **statements** are executed and the **condition** is checked again. This process repeats until the **condition** is False.